# 事前協議チェックシート

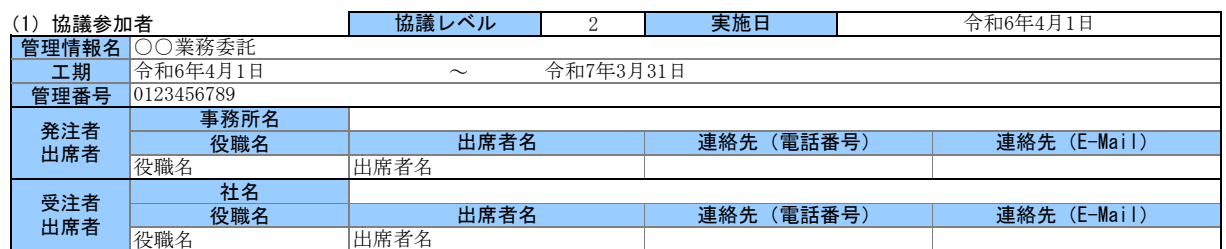

### (2)電子納品の対象書類

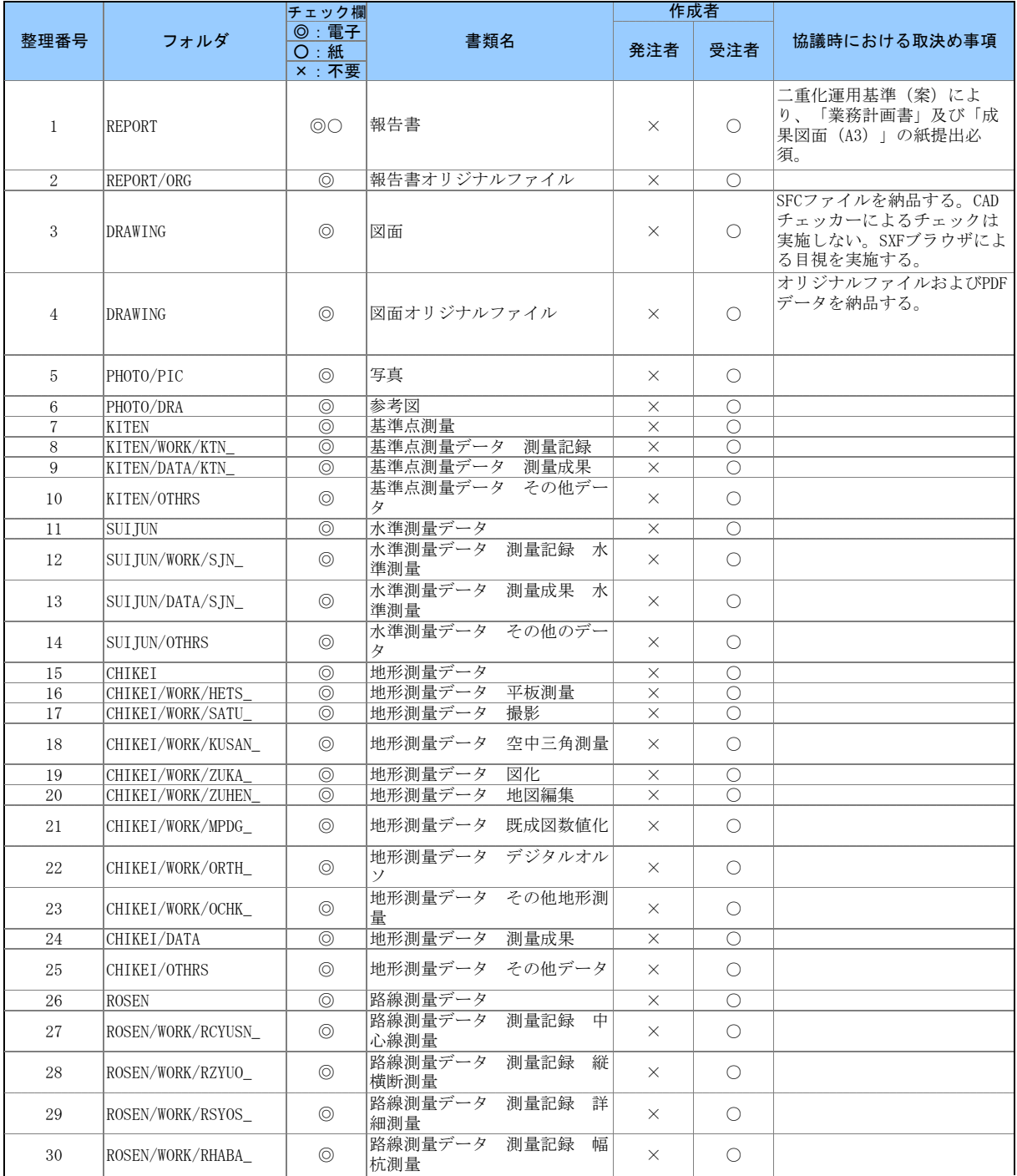

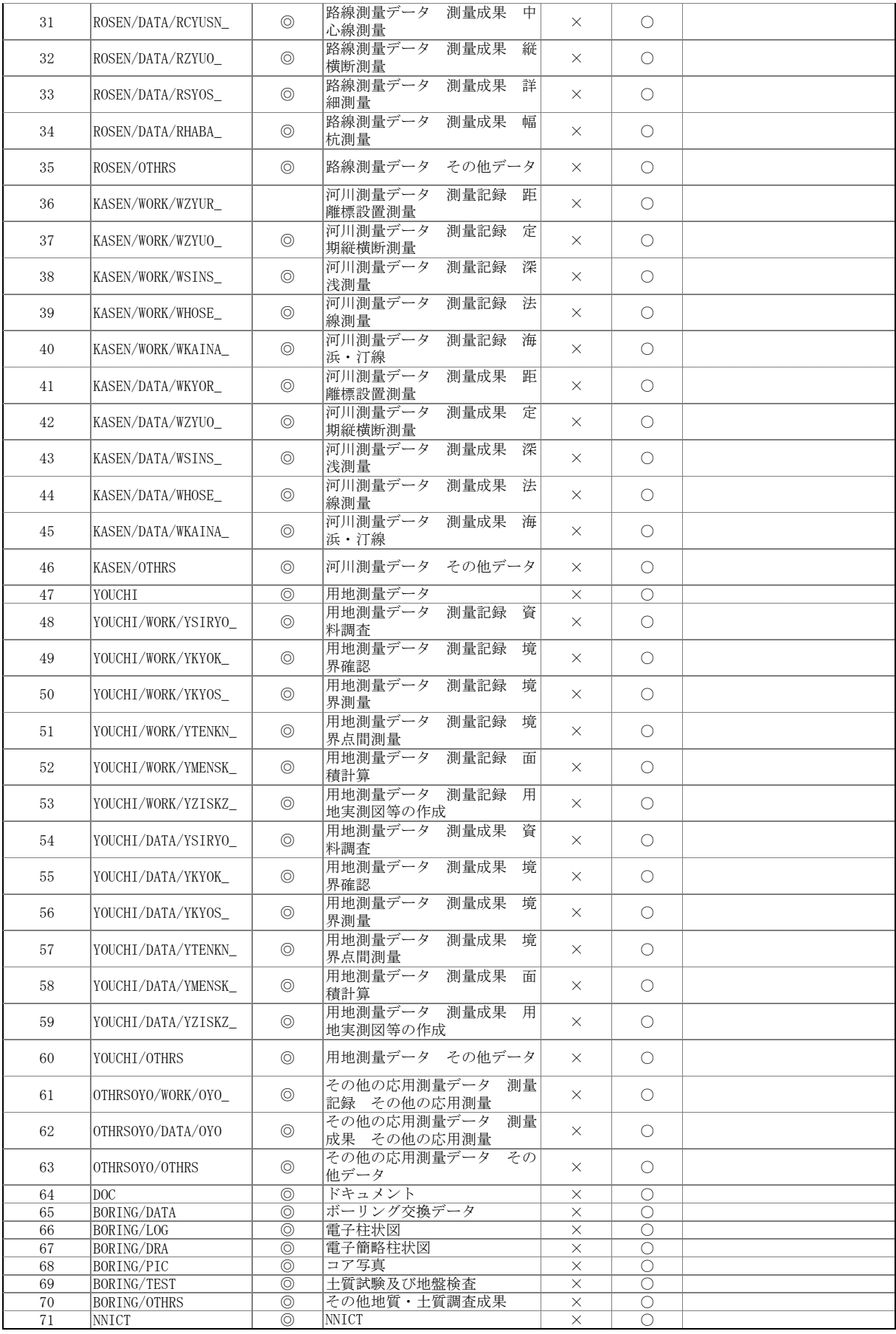

### (3)電子納品データの作成ソフト及びファイル形式の確認

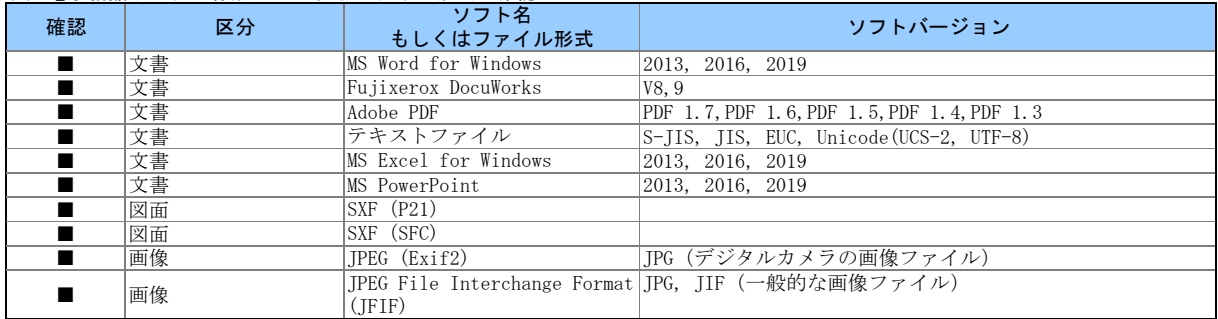

### (4)利用ハード等の確認

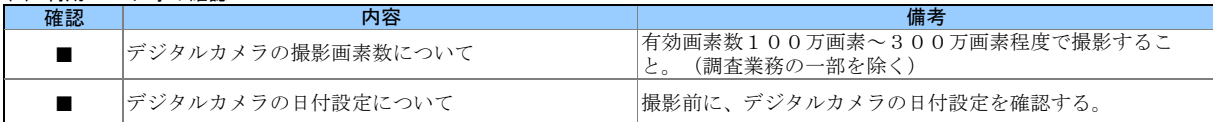

### (5)インターネットアクセス環境等

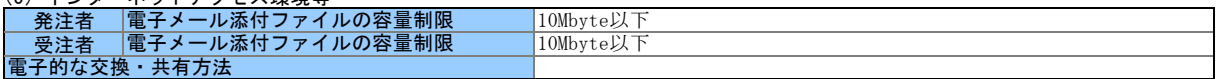

### (6)厳守すべき適用要領・基準類

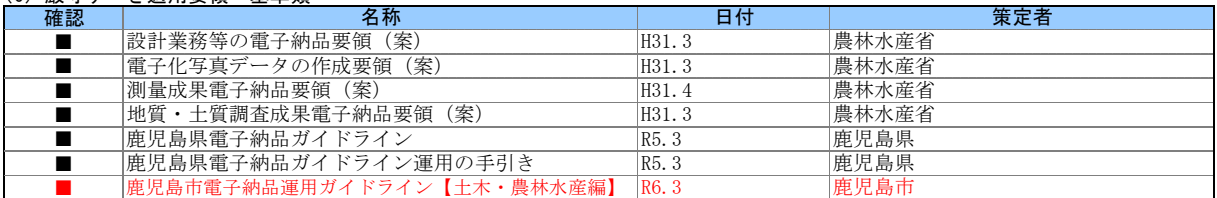

## (7)電子納品対象の納品方法

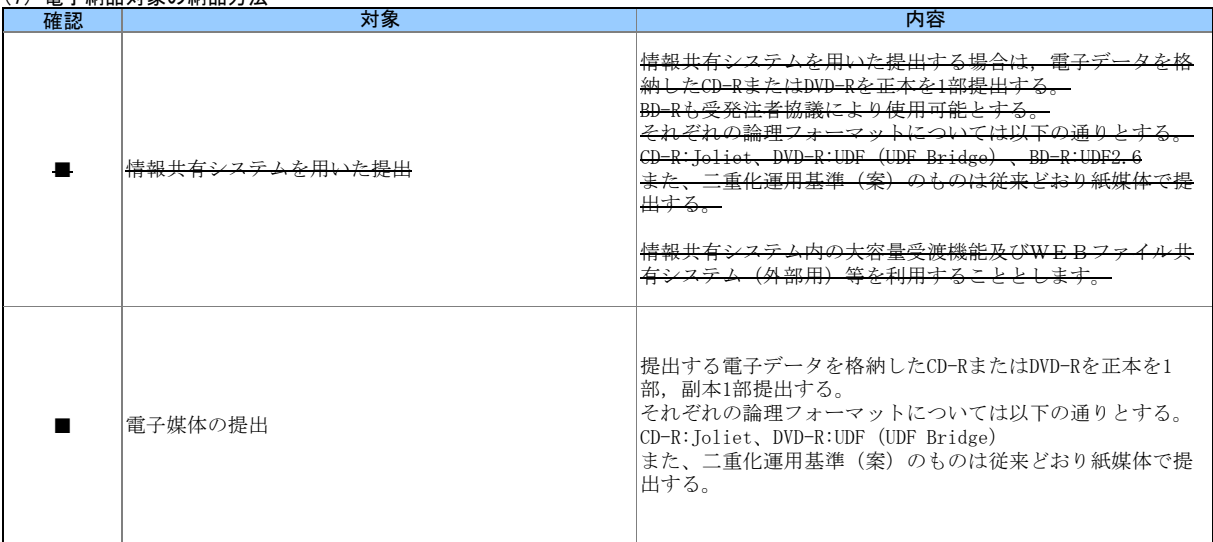

### (8)コンピュータウィルス対策(受注者側)

![](_page_3_Picture_250.jpeg)

![](_page_3_Picture_251.jpeg)

#### (9)検査の準備と実施

![](_page_3_Picture_252.jpeg)

![](_page_3_Picture_253.jpeg)

![](_page_3_Picture_254.jpeg)

(10)その他

電子納品チェックソフトおよび電子納品ビューアのダウンロードは、

<https://www.city.kagoshima.lg.jp/kensetu/kensetukanri/kensetukanri/shise/nyusatsu/kokyokoji/denshinouhin.html>

# 事前協議チェックシート

![](_page_4_Picture_583.jpeg)

### (2)電子納品の対象書類

![](_page_4_Picture_584.jpeg)

![](_page_5_Picture_1242.jpeg)

### (3)電子納品データの作成ソフト及びファイル形式の確認

![](_page_6_Picture_340.jpeg)

## (4) 利用ハード等の確認

![](_page_6_Picture_341.jpeg)

### (5)インターネットアクセス環境等

![](_page_6_Picture_342.jpeg)

### (6)厳守すべき適用要領・基準類

![](_page_6_Picture_343.jpeg)

### (7)電子納品対象の納品方法

![](_page_6_Picture_344.jpeg)

## (8)コンピュータウィルス対策(受注者側)

![](_page_7_Picture_251.jpeg)

![](_page_7_Picture_252.jpeg)

#### (9)検査の準備と実施

![](_page_7_Picture_253.jpeg)

![](_page_7_Picture_254.jpeg)

![](_page_7_Picture_255.jpeg)

(10)その他

電子納品チェックソフトおよび電子納品ビューアのダウンロードは、

<https://www.city.kagoshima.lg.jp/kensetu/kensetukanri/kensetukanri/shise/nyusatsu/kokyokoji/denshinouhin.html>